# **mgcpy Documentation**

*Release beta*

**Satish Palaniappan, Bear Xiong, Sambit Panda, Sandhya Ramach** 

**Feb 08, 2019**

# **Contents**

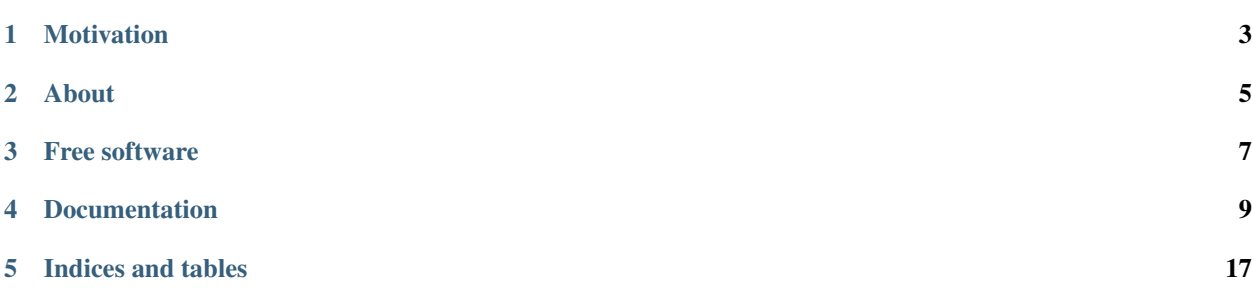

mgcpy is a Python package containing tools for multiscale graph correlation and other statistical tests, that is capable of dealing with high dimensional and multivariate data.

### **Motivation**

<span id="page-6-0"></span>Examining and identifying relationships between variables is critical for many scientists to definitely establishing causality and deciphering these relationships in further studies. To approach this problem, the most commonly used statistic utilized is Pearson's Product-Moment Correlation (Pearson, 1895) but the test fails to address some of the issues that data scientists face today (Vogelstein et al., 2016). Other tests conventionally used include "energy statistics" such as Dcorr; kernel-based approaches such as Hilbert Schmidt Independence Criterion (HSIC) (Gretton and Gy $\check{A}$ srfi, 2010) which has recently been shown to be equivalent to "energy statistics" (Sejdinovic et al., 2013)(Shen and Vogelstein, 2018); Heller, Heller, and Gorfine's test (HHG) (Heller et al., 2012), and many others. These tests perform empirically well on either high dimensional linear data or low dimensional nonlinear data.No approach works well on high dimensional nonlinear data, and no approach addresses issues on how to interpret the data.

Multiscale graph correlation (MGC) attempts to alleviate these issues. The test utilizes features of other techniques such ask-nearest neighbors, kernel methods, and multiscale analysis to detect relationships (Vogelstein et al., 2016) in all types of data, including high dimensional nonlinear data. The test is also computationally efficient, requiring about half or one third of the number of samples to achieve the same statistical power (Vogelstein et al.,2016). In addition, the test provides information about the data's geometry (Vogelsteinet al., 2016), allowing for more informed decision making of the underlying relationships in the data

## About

<span id="page-8-0"></span>mgcpy aims to be a comprehensive independence testing package including all of the commonly used independence tests as mentioned above and additional functionality such as two sample independence testing and a novel random forest-based independence test. These tests are not only included to benchmark MGC but to have a convenient location for users if they would prefer to utilize those tests instead. The package utilizes a simple class structure to enhance usability while also allowing easy extension of the package for developers. The package can be installed on all major platforms (e.g. BSD, GNU/Linux, OS X, Windows)from Python Package Index (PyPI) and GitHub.

## Free software

<span id="page-10-0"></span>mgcpy is free software; you can redistribute it and/or modify it under the terms of the *[Apache-2.0](#page-14-0)*. We welcome contributions. Join us on [GitHub.](https://github.com/neurodata/mgcpy)

### **Documentation**

<span id="page-12-0"></span>mgcpy is a hypothesis testing package in python.

### **4.1 Install**

Below we assume you have the default Python environment already configured on your computer and you intend to install mgcpy inside of it. If you want to create and work with Python virtual environments, please follow instructions on [venv](https://docs.python.org/3/library/venv.html) and [virtual environments.](http://docs.python-guide.org/en/latest/dev/virtualenvs/)

First, make sure you have the latest version of pip (the Python package manager) installed. If you do not, refer to the [Pip documentation](https://pip.pypa.io/en/stable/installing/) and install pip first.

#### **4.1.1 Install the released version**

Install the current release of mgcpy with pip:

\$ pip install mgcpy

To upgrade to a newer release use the  $-\text{upper}$  ade flag:

```
$ pip install --upgrade mgcpy
```
If you do not have permission to install software systemwide, you can install into your user directory using the  $-\text{user}$ flag:

\$ pip install --user mgcpy

Alternatively, you can manually download mgcpy from [GitHub](https://github.com/neurodata/mgcpy/releases) or [PyPI.](https://pypi.python.org/pypi/mgcpy) To install one of these versions, unpack it and run the following from the top-level source directory using the Terminal:

\$ pip install .

#### **4.1.2 Install from Github**

To install from Github, run the following from the top-level source directory using the Terminal:

```
$ git clone https://github.com/neurodata/mgcpy
$ cd mgcpy
```
\$ python3 setup.py install

- sudo, if required
- python3 setup.py build\_ext --inplace # for cython, if you want to test in-place, first execute this

#### **4.1.3 Setting up the development environment**

- To build image and run from scratch:
	- Install [docker][\(https://docs.docker.com/install/\)](https://docs.docker.com/install/)
	- Build the docker image, docker build -t mgcpy:latest .
		- \* This takes 10-15 mins to build
	- Launch the container to go into mgcpy's dev env, docker run -it --rm --name mgcpy-env mgcpy:latest
- Pull image from Dockerhub and run:
	- docker pull tpsatish95/mgcpy:latest or docker pull tpsatish95/ mgcpy:development
	- docker run -it --rm -p 8888:8888 --name mgcpy-env tpsatish95/ mgcpy:latest
- To run demo notebooks (from within Docker):
	- cd demos
	- jupyter notebook --ip 0.0.0.0 --no-browser --allow-root
	- Then copy the url it generates, it looks something like this: http://(0de284ecf0cd or 127.0. 0.1):8888/?token=e5a2541812d85e20026b1d04983dc8380055f2d16c28a6ad
	- Edit this: (0de284ecf0cd or 127.0.0.1) to: 127.0.0.1, in the above link and open it in your browser
	- Then open mgc.ipynb
- To mount/load local files into docker container:
	- Do docker run -it --rm -v <local\_dir\_path>:/root/workspace/ -p 8888:8888 --name mgcpy-env tpsatish95/mgcpy:latest, replace <local\_dir\_path> with your local dir path.
	- Do cd  $\ldots$  /workspace when you are inside the container to view the mounted files. The **mgcpy** package code will be in /root/code directory.

#### **4.1.4 Python package dependencies**

mgcpy requires the following packages:

• numpy

- scikit-learn
- scipy
- Cython
- pandas
- h5py
- seaborn

#### **4.1.5 Hardware requirements**

*mgcpy* package requires only a standard computer with enough RAM to support the in-memory operations.

#### **4.1.6 OS Requirements**

This package is supported for *macOS* and partly on *Linux*.

#### **4.1.7 Testing**

mgcpy uses the Python pytest testing package. If you don't already have that package installed, follow the directions on the [pytest homepage.](https://docs.pytest.org/en/latest/)

### <span id="page-14-0"></span>**4.2 License**

mgcpy is distributed with Apache 2.0 license.

```
Apache License
                        Version 2.0, January 2004
                        http://www.apache.org/licenses/
TERMS AND CONDITIONS FOR USE, REPRODUCTION, AND DISTRIBUTION
1. Definitions.
    "License" shall mean the terms and conditions for use, reproduction,
   and distribution as defined by Sections 1 through 9 of this document.
    "Licensor" shall mean the copyright owner or entity authorized by
   the copyright owner that is granting the License.
    "Legal Entity" shall mean the union of the acting entity and all
   other entities that control, are controlled by, or are under common
   control with that entity. For the purposes of this definition,
    "control" means (i) the power, direct or indirect, to cause the
   direction or management of such entity, whether by contract or
    otherwise, or (ii) ownership of fifty percent (50%) or more of the
   outstanding shares, or (iii) beneficial ownership of such entity.
    "You" (or "Your") shall mean an individual or Legal Entity
    exercising permissions granted by this License.
```
(continues on next page)

"Source" form shall mean the preferred form for making modifications, including but not limited to software source code, documentation source, and configuration files.

"Object" form shall mean any form resulting from mechanical transformation or translation of a Source form, including but not limited to compiled object code, generated documentation, and conversions to other media types.

"Work" shall mean the work of authorship, whether in Source or Object form, made available under the License, as indicated by a copyright notice that is included in or attached to the work (an example is provided in the Appendix below).

"Derivative Works" shall mean any work, whether in Source or Object form, that is based on (or derived from) the Work and for which the editorial revisions, annotations, elaborations, or other modifications represent, as a whole, an original work of authorship. For the purposes of this License, Derivative Works shall not include works that remain separable from, or merely link (or bind by name) to the interfaces of, the Work and Derivative Works thereof.

"Contribution" shall mean any work of authorship, including the original version of the Work and any modifications or additions to that Work or Derivative Works thereof, that is intentionally submitted to Licensor for inclusion in the Work by the copyright owner or by an individual or Legal Entity authorized to submit on behalf of the copyright owner. For the purposes of this definition, "submitted" means any form of electronic, verbal, or written communication sent to the Licensor or its representatives, including but not limited to communication on electronic mailing lists, source code control systems, and issue tracking systems that are managed by, or on behalf of, the Licensor for the purpose of discussing and improving the Work, but excluding communication that is conspicuously marked or otherwise designated in writing by the copyright owner as "Not a Contribution."

"Contributor" shall mean Licensor and any individual or Legal Entity on behalf of whom a Contribution has been received by Licensor and subsequently incorporated within the Work.

- 2. Grant of Copyright License. Subject to the terms and conditions of this License, each Contributor hereby grants to You a perpetual, worldwide, non-exclusive, no-charge, royalty-free, irrevocable copyright license to reproduce, prepare Derivative Works of, publicly display, publicly perform, sublicense, and distribute the Work and such Derivative Works in Source or Object form.
- 3. Grant of Patent License. Subject to the terms and conditions of this License, each Contributor hereby grants to You a perpetual, worldwide, non-exclusive, no-charge, royalty-free, irrevocable (except as stated in this section) patent license to make, have made, use, offer to sell, sell, import, and otherwise transfer the Work, where such license applies only to those patent claims licensable by such Contributor that are necessarily infringed by their Contribution(s) alone or by combination of their Contribution(s) with the Work to which such Contribution(s) was submitted. If You institute patent litigation against any entity (including a

(continues on next page)

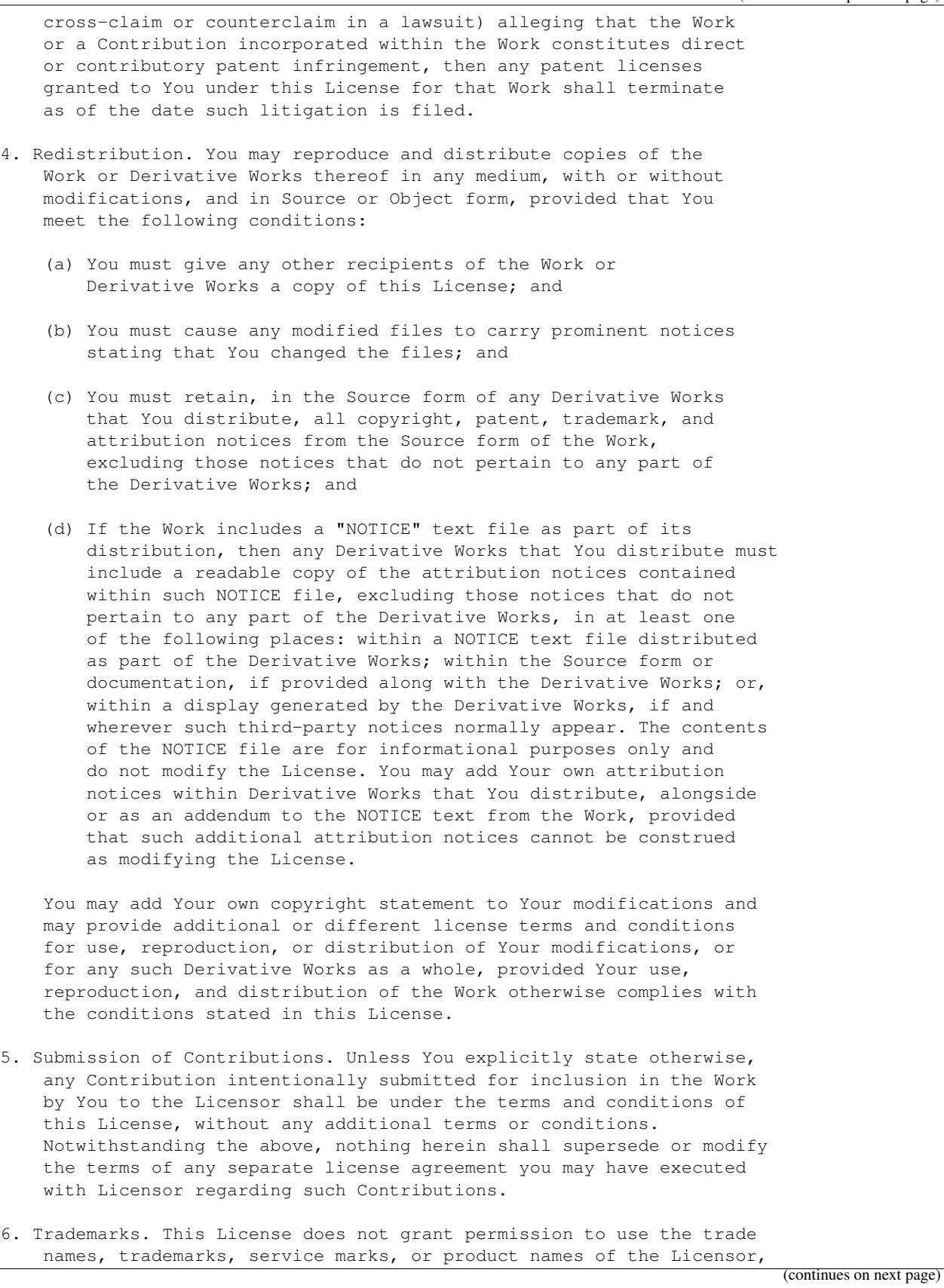

except as required for reasonable and customary use in describing the origin of the Work and reproducing the content of the NOTICE file.

- 7. Disclaimer of Warranty. Unless required by applicable law or agreed to in writing, Licensor provides the Work (and each Contributor provides its Contributions) on an "AS IS" BASIS, WITHOUT WARRANTIES OR CONDITIONS OF ANY KIND, either express or implied, including, without limitation, any warranties or conditions of TITLE, NON-INFRINGEMENT, MERCHANTABILITY, or FITNESS FOR A PARTICULAR PURPOSE. You are solely responsible for determining the appropriateness of using or redistributing the Work and assume any risks associated with Your exercise of permissions under this License.
- 8. Limitation of Liability. In no event and under no legal theory, whether in tort (including negligence), contract, or otherwise, unless required by applicable law (such as deliberate and grossly negligent acts) or agreed to in writing, shall any Contributor be liable to You for damages, including any direct, indirect, special, incidental, or consequential damages of any character arising as a result of this License or out of the use or inability to use the Work (including but not limited to damages for loss of goodwill, work stoppage, computer failure or malfunction, or any and all other commercial damages or losses), even if such Contributor has been advised of the possibility of such damages.
- 9. Accepting Warranty or Additional Liability. While redistributing the Work or Derivative Works thereof, You may choose to offer, and charge a fee for, acceptance of support, warranty, indemnity, or other liability obligations and/or rights consistent with this License. However, in accepting such obligations, You may act only on Your own behalf and on Your sole responsibility, not on behalf of any other Contributor, and only if You agree to indemnify, defend, and hold each Contributor harmless for any liability incurred by, or claims asserted against, such Contributor by reason of your accepting any such warranty or additional liability.
- END OF TERMS AND CONDITIONS

APPENDIX: How to apply the Apache License to your work.

To apply the Apache License to your work, attach the following boilerplate notice, with the fields enclosed by brackets "[]" replaced with your own identifying information. (Don't include the brackets!) The text should be enclosed in the appropriate comment syntax for the file format. We also recommend that a file or class name and description of purpose be included on the same "printed page" as the copyright notice for easier identification within third-party archives.

Copyright [2018] [Satish Palaniappan, Bear Xiong, Sambit Panda, Sandhya Ramachandran, ˓<sup>→</sup>Ananya Swaminathan, Richard Guo]

Licensed under the Apache License, Version 2.0 (the "License"); you may not use this file except in compliance with the License. You may obtain a copy of the License at

http://www.apache.org/licenses/LICENSE-2.0

(continues on next page)

Unless required by applicable law or agreed to in writing, software distributed under the License is distributed on an "AS IS" BASIS, WITHOUT WARRANTIES OR CONDITIONS OF ANY KIND, either express or implied. See the License for the specific language governing permissions and limitations under the License.

Indices and tables

- <span id="page-20-0"></span>• genindex
- modindex
- search